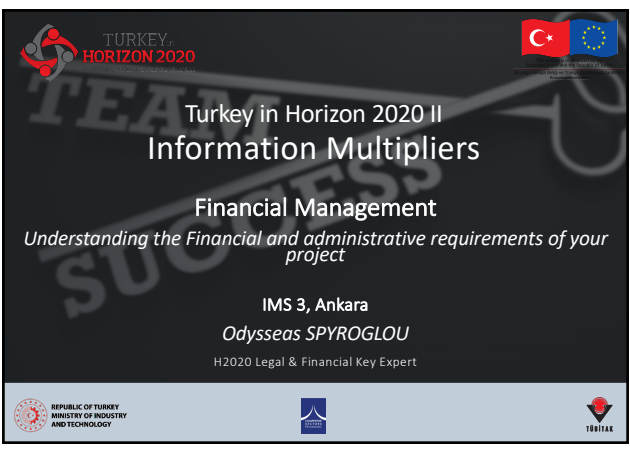

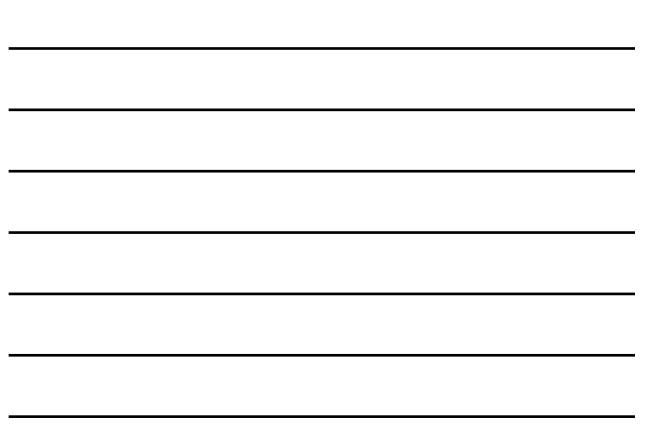

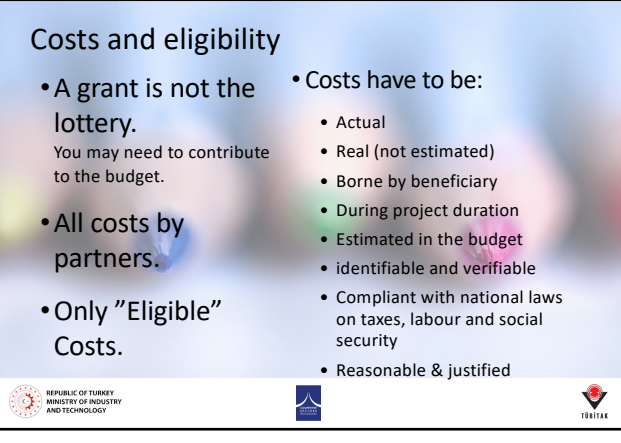

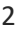

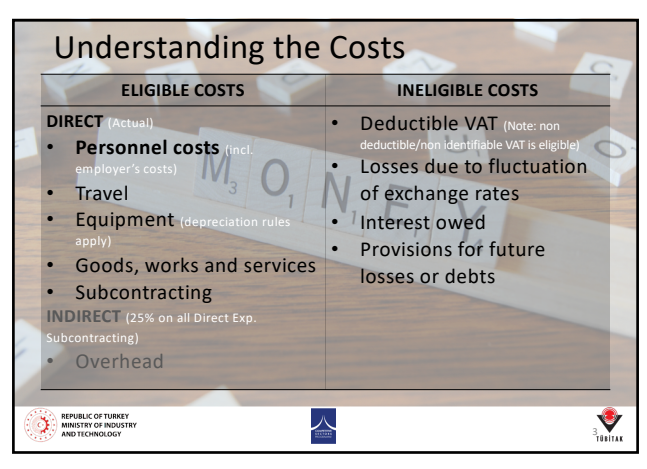

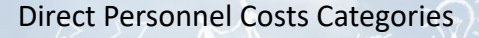

- Employee costs (or equivalent) • basic remuneration = basic salary *(incl. Salary, social Security, Taxes, other)* + complements *(13th Salary, night shifts, hazardous work complement, variable)*
	- for non-profit legal entities: additional remuneration ('bonus payments')
- natural persons working under a direct contract
- personnel seconded by a third party
- 'beneficiaries that are SMEs for their owners (or natural persons) not receiving a salary' REPUBLIC OF TURKEY 스

 $\sum_{\text{min}}$ 

4

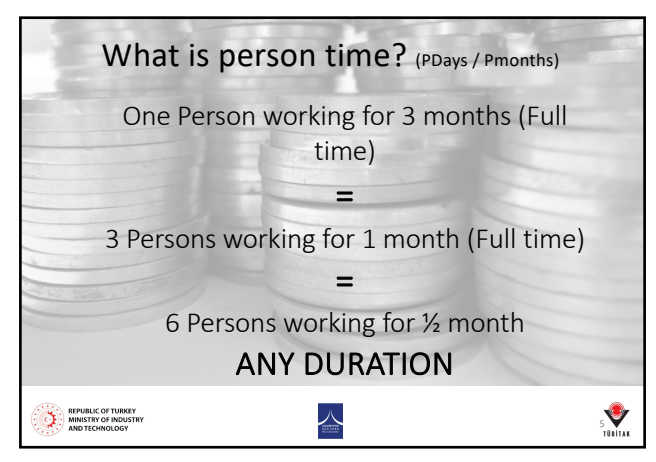

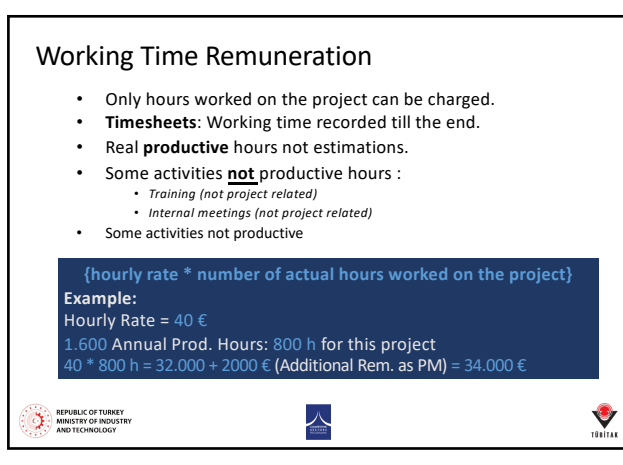

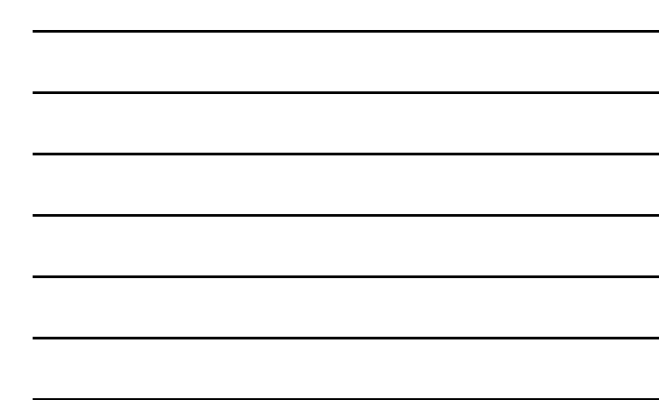

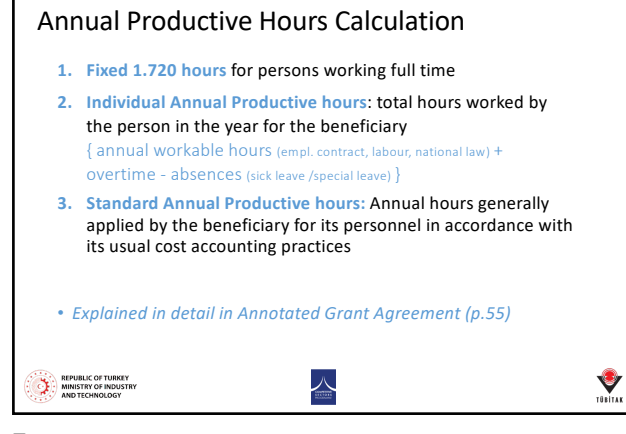

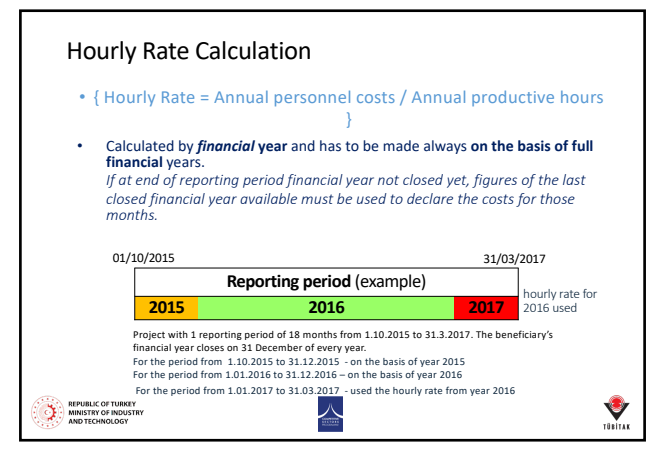

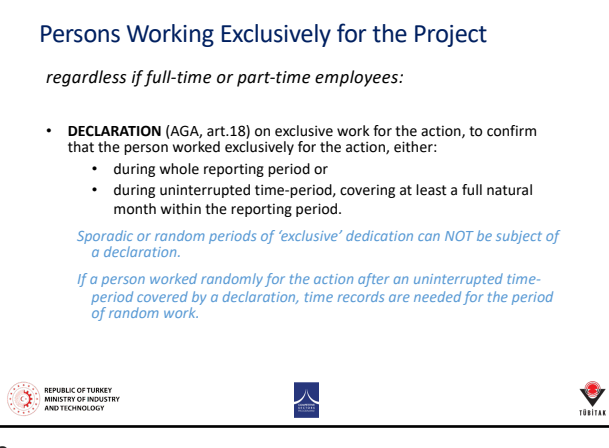

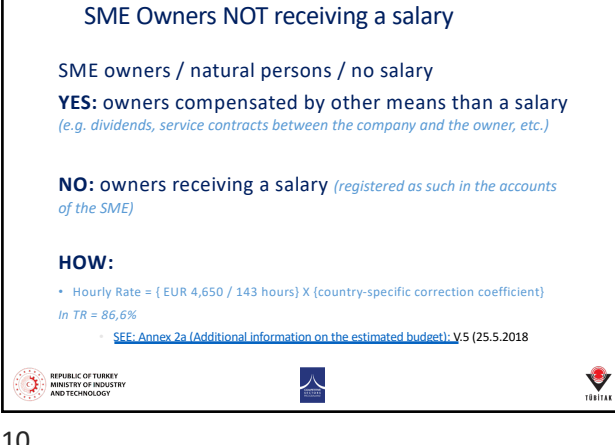

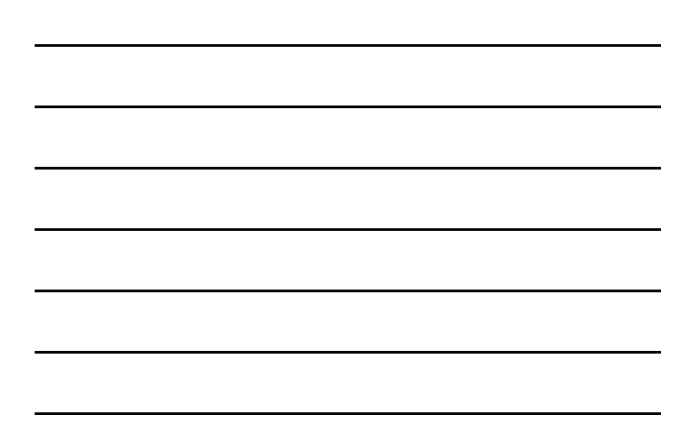

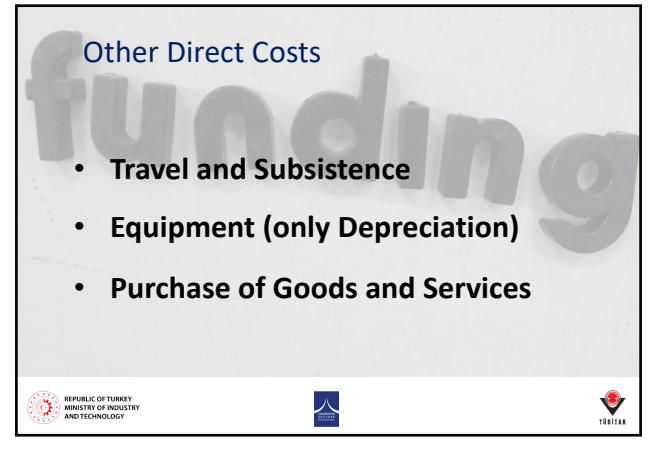

11

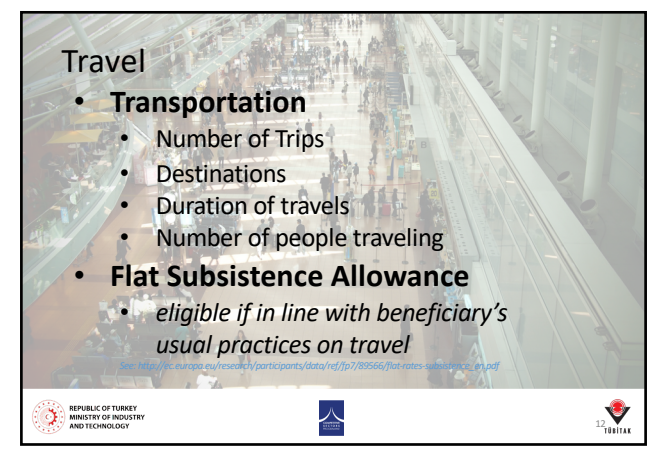

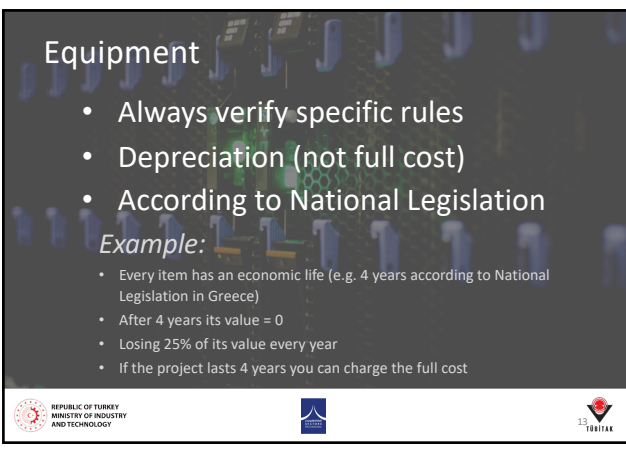

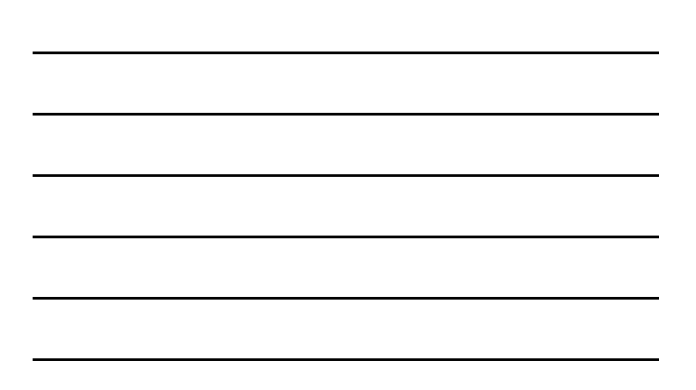

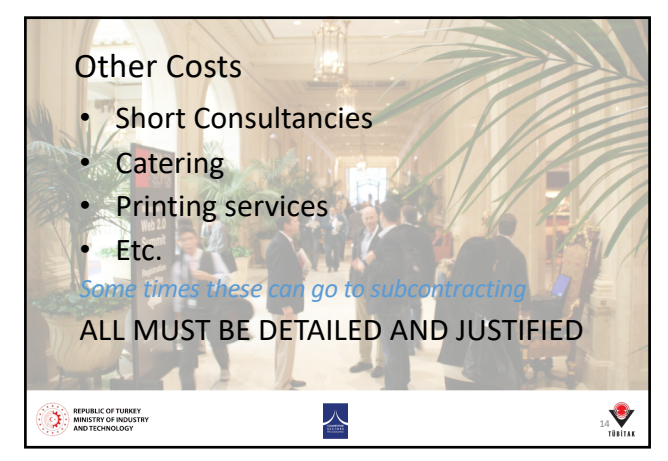

14

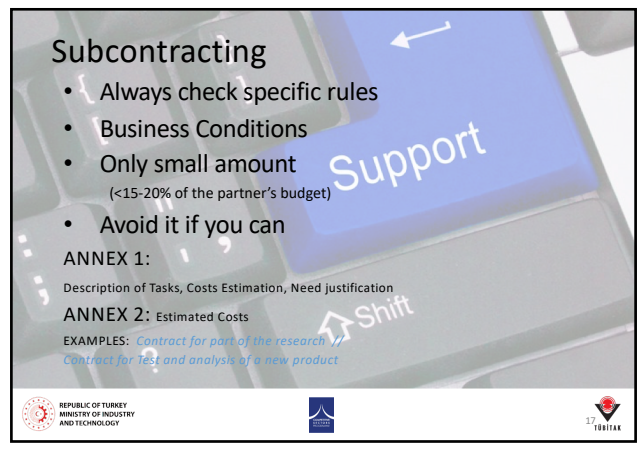

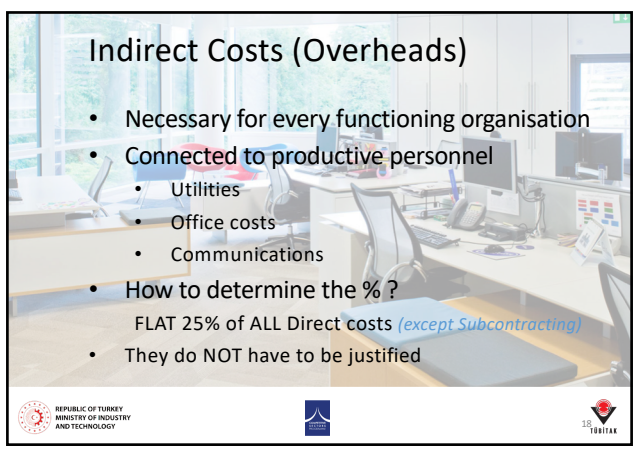

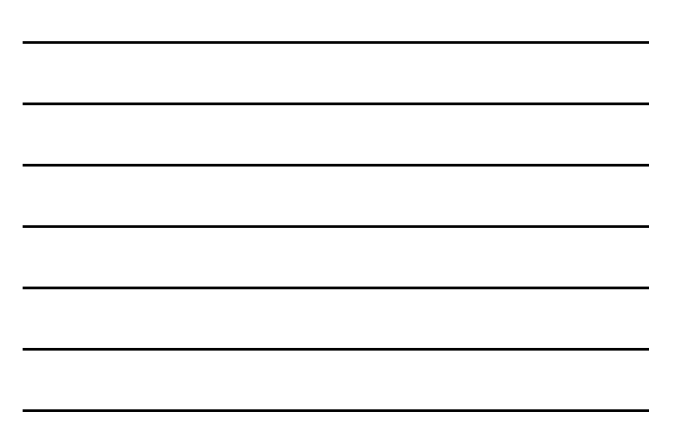

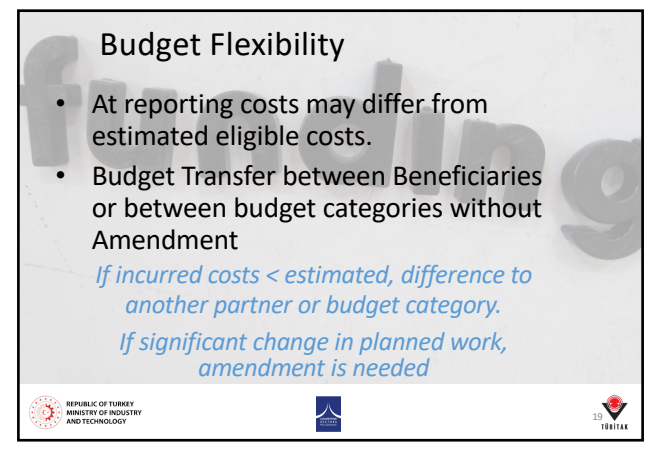

19

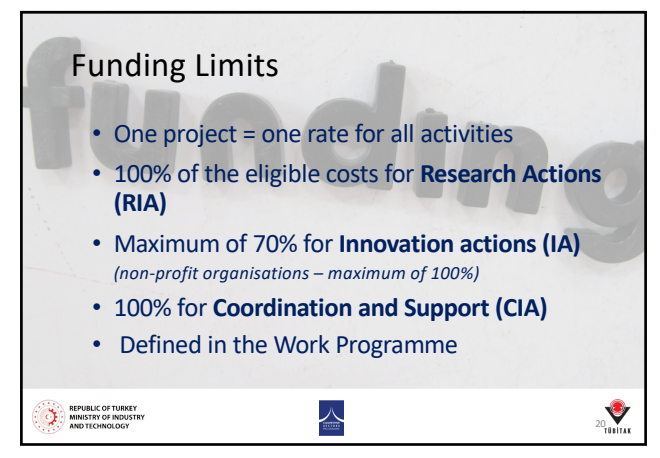

## Phases of Budget Building 1. Define the total cost 2. Partner distribution draft 3. Prepare WBS and PM / WP 4. Determine Personnel Costs 5. Define Other Costs 6. Circulate budget to partners 7. Negotiate and finalise  $21$ <sub>101111</sub> REPUBLIC OF TURKEY 人

21

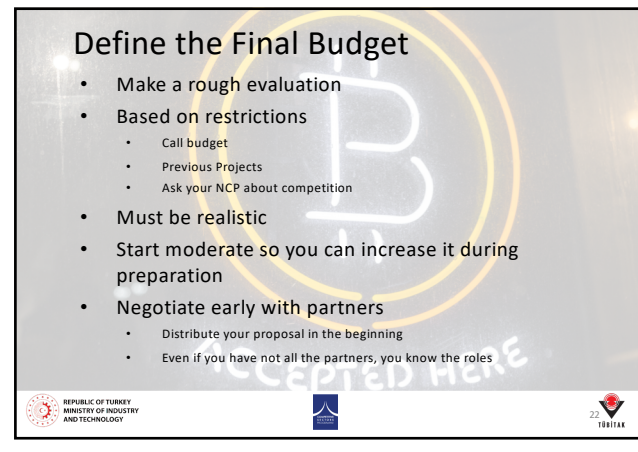

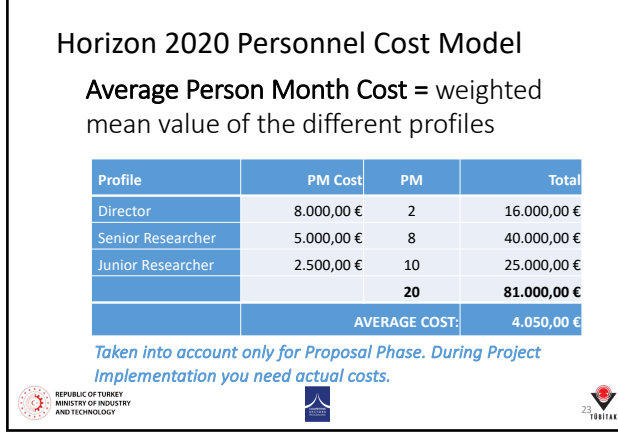

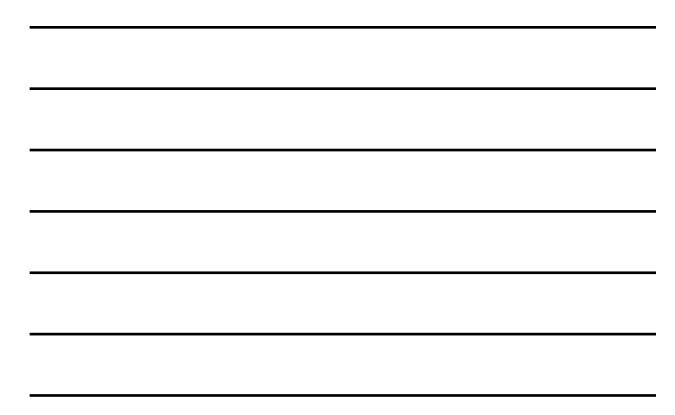

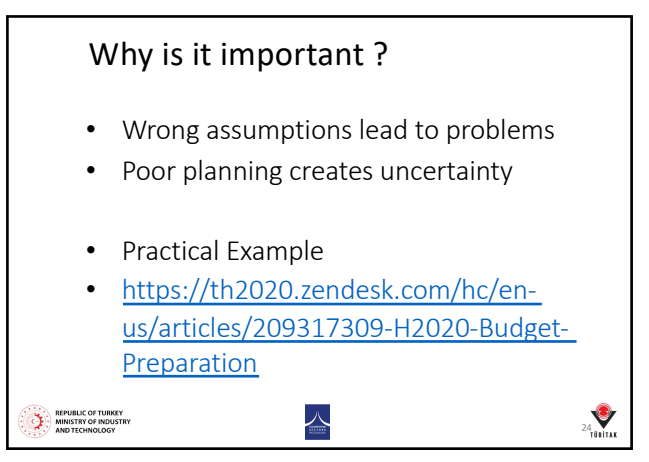

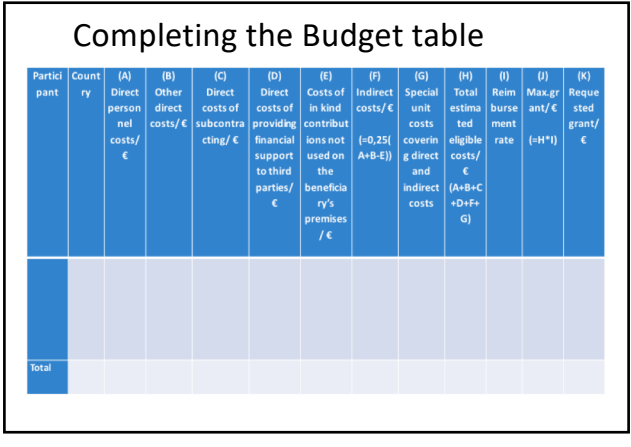

25

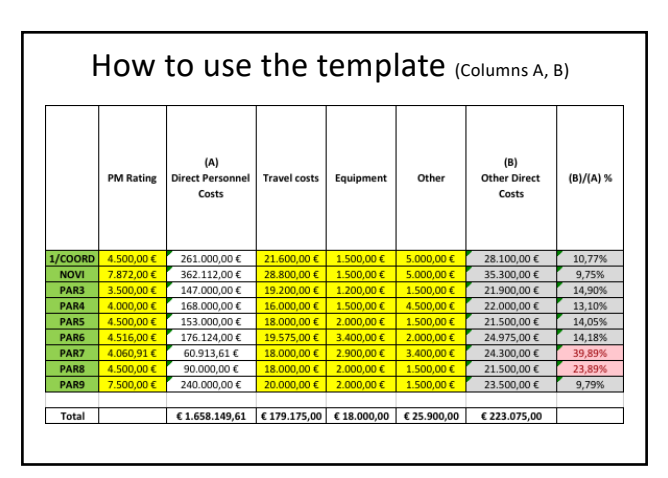

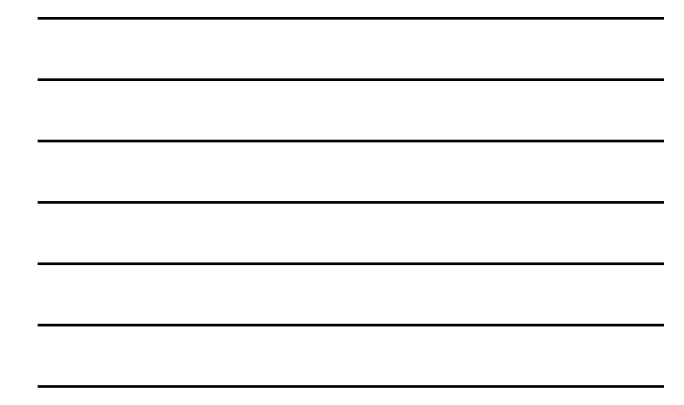

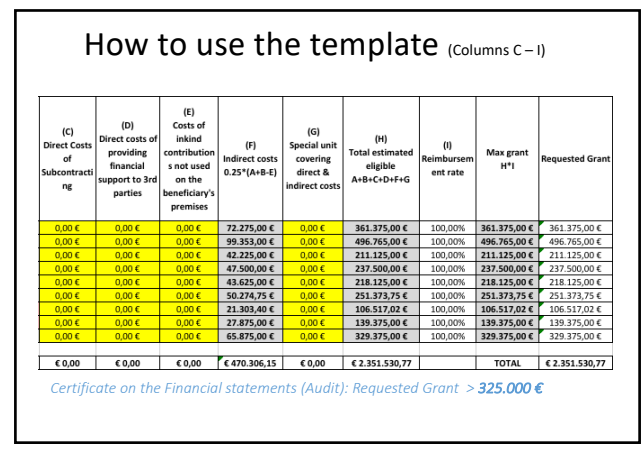

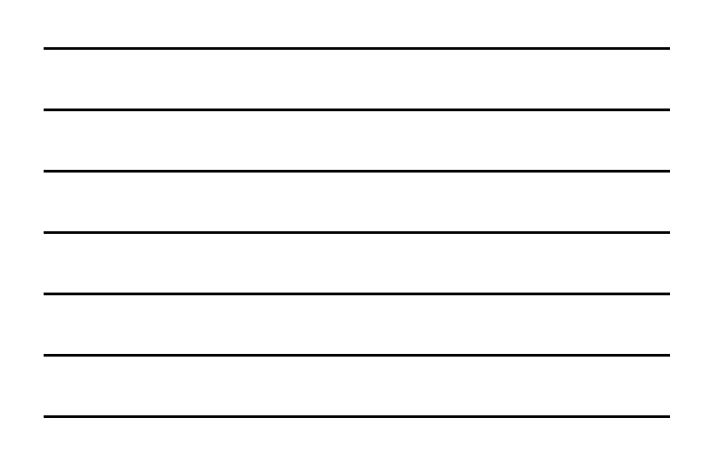

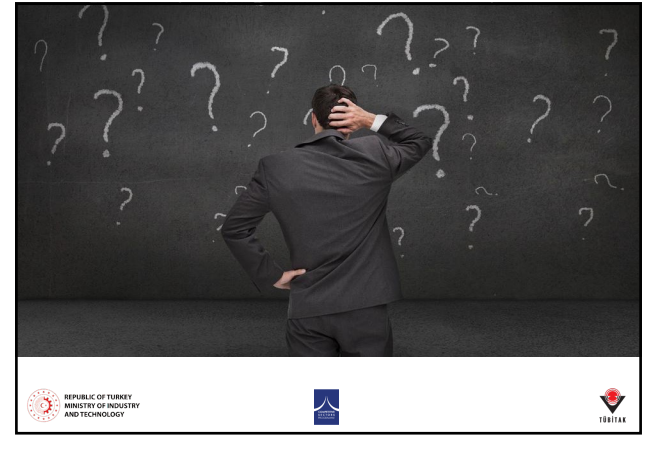

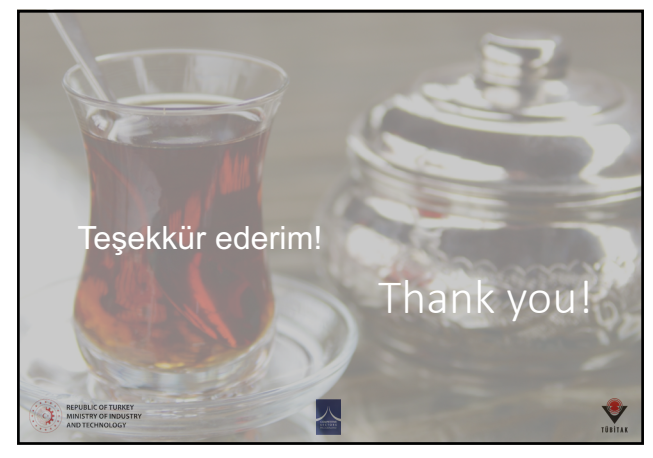

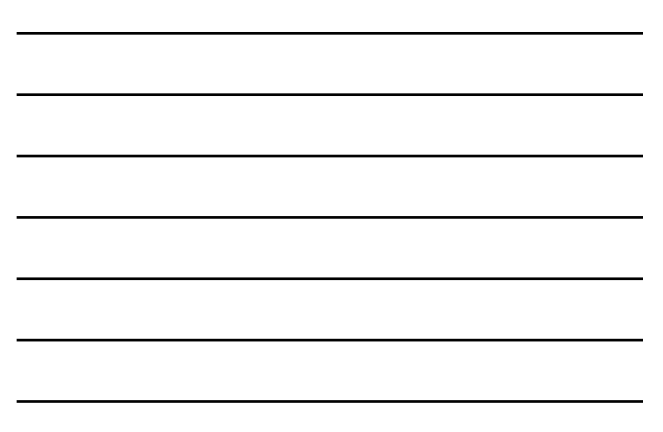

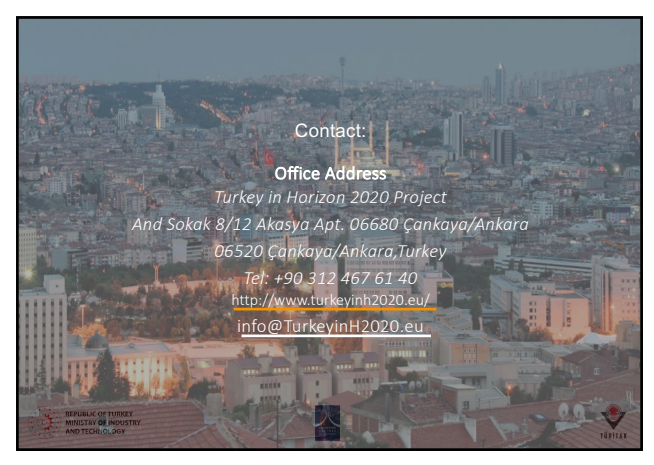

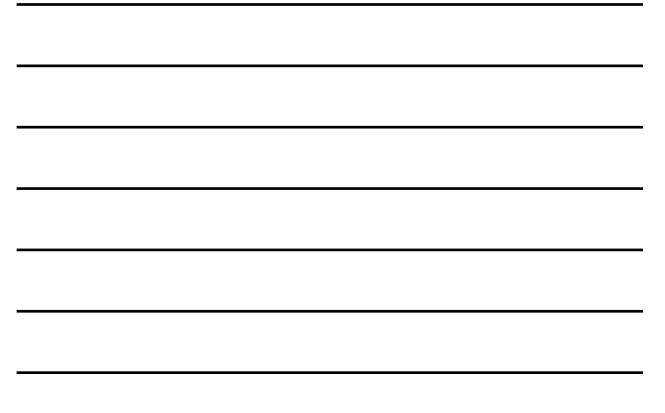

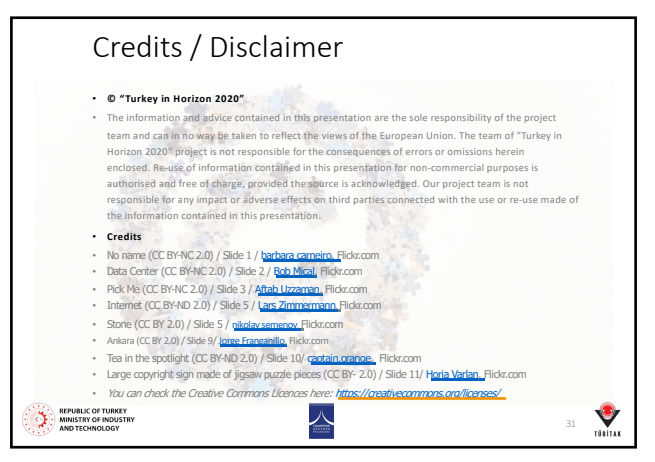